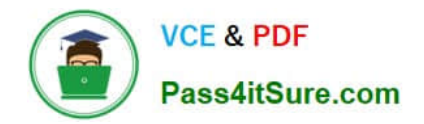

# **1Z0-1041-22Q&As**

Oracle Cloud Platform Enterprise Analytics 2022 Professional

# **Pass Oracle 1Z0-1041-22 Exam with 100% Guarantee**

Free Download Real Questions & Answers **PDF** and **VCE** file from:

**https://www.pass4itsure.com/1z0-1041-22.html**

100% Passing Guarantee 100% Money Back Assurance

Following Questions and Answers are all new published by Oracle Official Exam Center

**C** Instant Download After Purchase

- **83 100% Money Back Guarantee**
- 365 Days Free Update
- 800,000+ Satisfied Customers

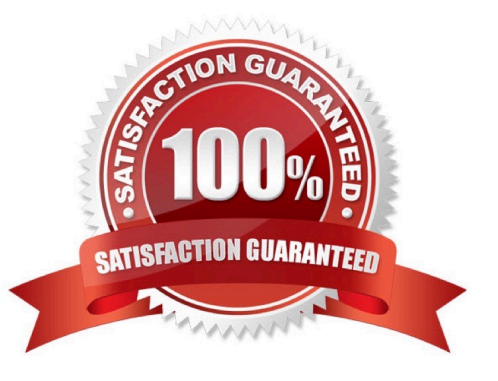

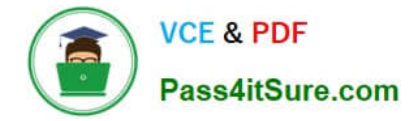

### **QUESTION 1**

Which two statements are true about the Data Sync functionality?

A. Data Sync can create and manage surrogate keys in target tables.

B. Data Sync is the only mechanism available in Oracle Analytics Cloud Standard Edition for loading data Into DBaaS tables.

C. To manage extractions and loads from cloud-based sources, Data Sync can invoke the REST APIs of the Oracle Database Cloud Service as well as the Oracle Business Intelligence Cloud Service.

D. Data Sync cannot load incremental source insertions and updates; only full refresh loads are supported.

Correct Answer: BC

## **QUESTION 2**

What is not a pre-requisite for deploying the Oracle Business Intelligence Cloud Service Remote Data Connector?

A. Configure the load balancer or HTTP server for Secured Socket Layer communication.

B. Download the Oracle Business Intelligence Cloud Service Remote Data Connector WAR file from the Oracle Technology Network website.

C. Download and Install Weblogic Server and Node Manager from the Oracle Technology Network website or, alternatively, download and install Apache Tomcat.

D. Obtain the OAuth 2.0 token from the IETF OAuth Working Group website and save it to the Oracle Analytics Cloud bi\_home directory.

Correct Answer: D

Reference https://www.oracle.com/technetwork/middleware/bicloud/downloads/oac-rdc-e67875- 06-4921158.pdf

### **QUESTION 3**

A customer wants to build a Block Storage (BSO) cube which has 8 standard dimensions and 2 attribute dimensions. How many dimension worksheets will the application workbook have?

- A. 10 dimension worksheets
- B. 12 dimension worksheets
- C. 8 dimension worksheets
- D. 9 dimension worksheets
- E. 1 dimension worksheet

Correct Answer: A

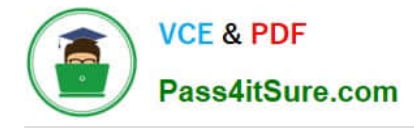

# **QUESTION 4**

Your customer has a hybrid aggregate Essbase cube. They want to be able to model what-if scenarios with hypothetical data and are considering using the Sandbox dimension. Which two statements represent correct functionality of the Sandbox dimension?

A. Using the sandbox dimension has storage overhead that would be required to replicate data from the base environment.

B. The sandbox dimension has one base member and multiple sandbox members.

C. Initially, the state of each sandbox member is #missing.

D. When you submit changes to a base member, changes are seen and stored in each sandbox member.

E. After working in the sandbox environment, you can commit changes to the base environment or even to another sandbox target.

Correct Answer: BE

Reference https://docs.oracle.com/en/cloud/paas/analytics-cloud/adess/testing-changes-sandbox- dimension.html

#### **QUESTION 5**

Which statement is false with respect to the ability to adjust visualization properties when placing multiple visuals on a canvas?

A. Change the visual\\'s location on a canvas by selecting and dragging it to the desired location.

B. Duplicate a visual that is on the canvas, changing the visual type in the duplicated visual.

C. Resize the canvas by changing the Canvas Layout option from Auto Fit to Freeform.

D. Hide a visual by right-clicking the canvas and selecting Hide from the drop-down menu.

Correct Answer: D

[1Z0-1041-22 PDF Dumps](https://www.pass4itsure.com/1z0-1041-22.html) [1Z0-1041-22 Exam](https://www.pass4itsure.com/1z0-1041-22.html)

**[Questions](https://www.pass4itsure.com/1z0-1041-22.html)** 

[1Z0-1041-22 Braindumps](https://www.pass4itsure.com/1z0-1041-22.html)